## <<HBase >>

, tushu007.com

 $<<$ HBase  $>>$ 

- 13 ISBN 9787115319814
- 10 ISBN 7115319812

出版时间:2013-7-1

Yifeng Jiang

PDF

更多资源请访问:http://www.tushu007.com

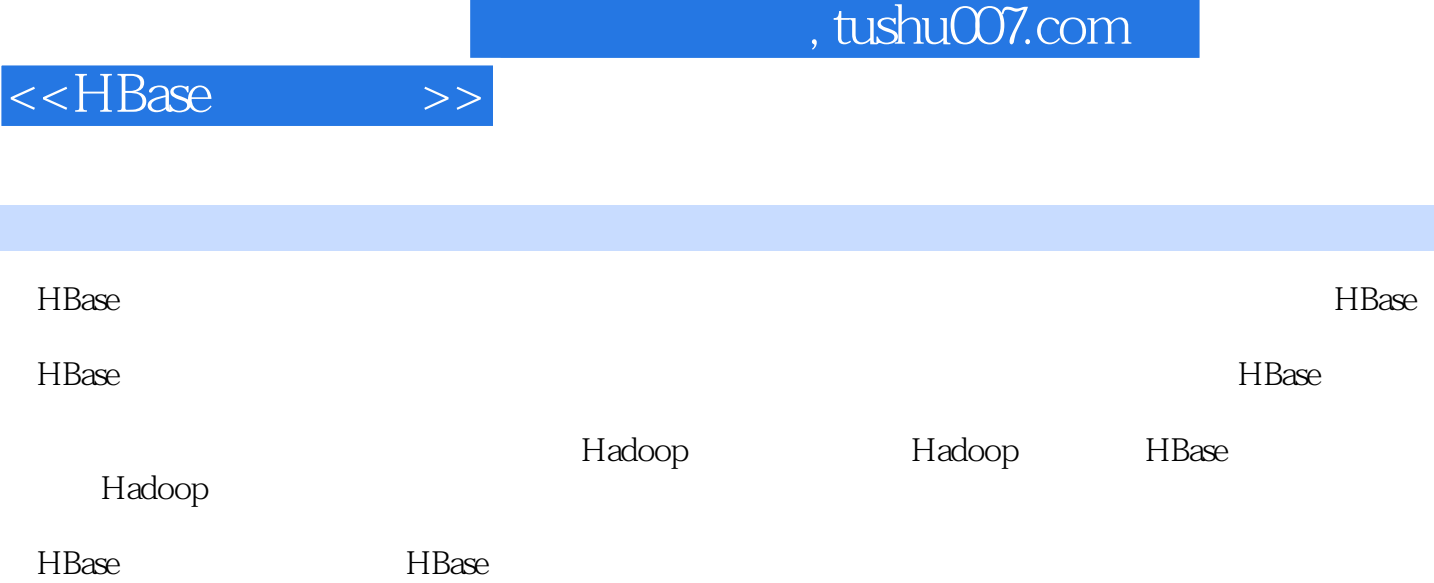

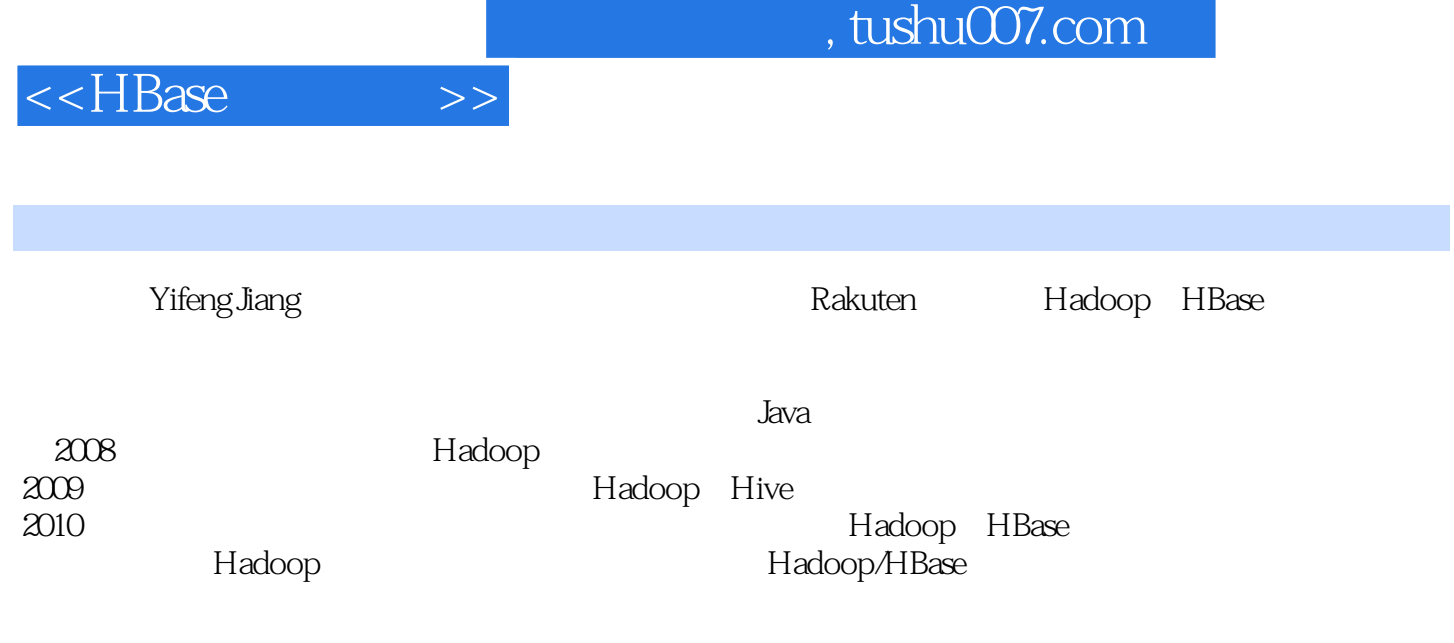

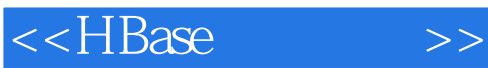

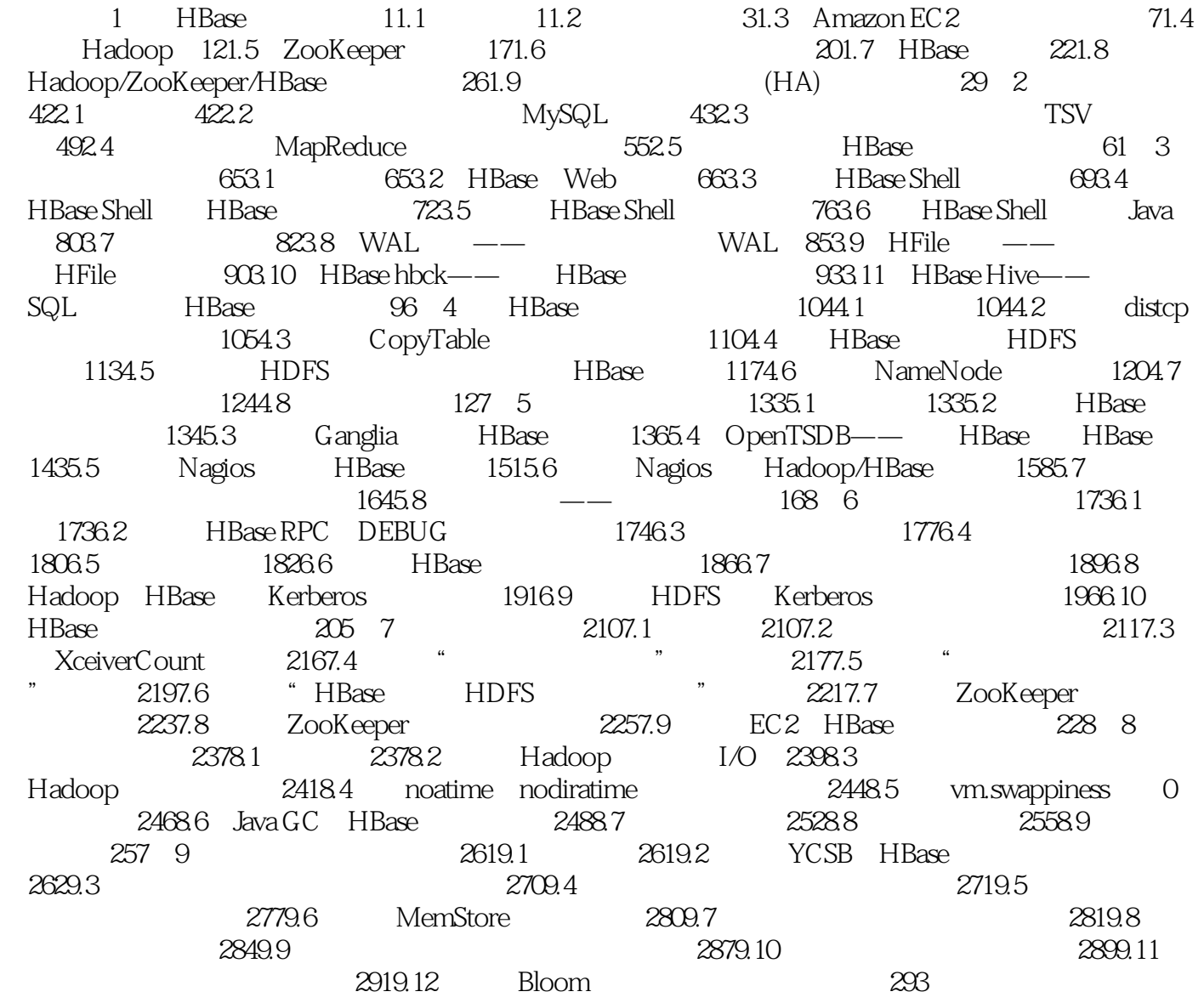

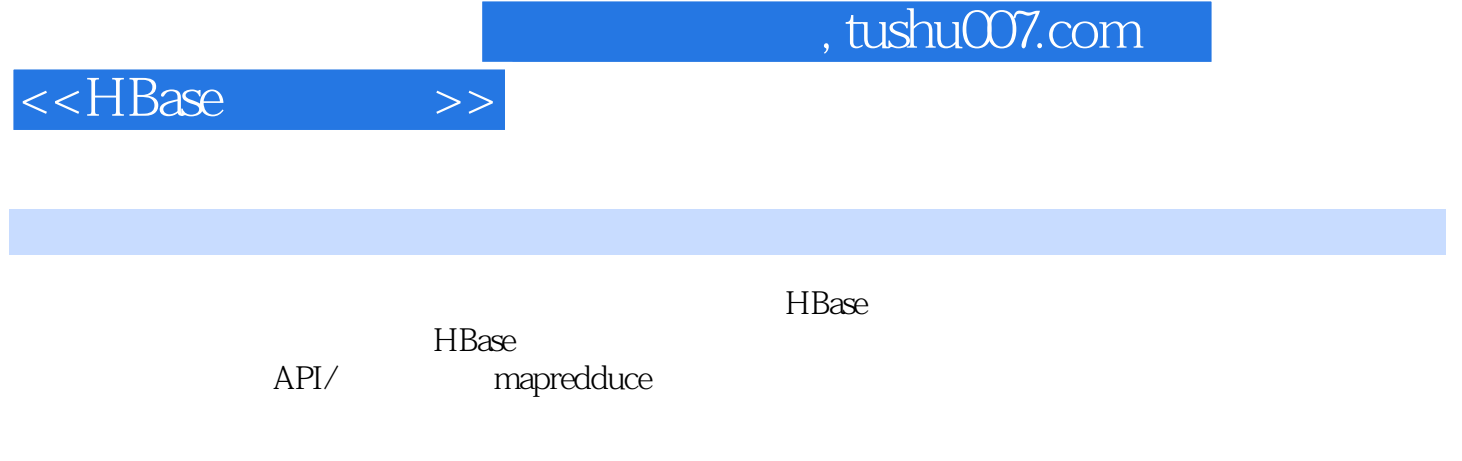

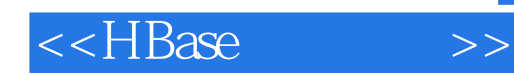

本站所提供下载的PDF图书仅提供预览和简介,请支持正版图书。

更多资源请访问:http://www.tushu007.com